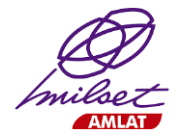

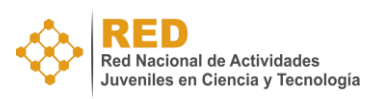

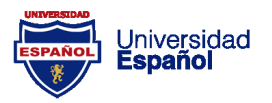

La Universidad Español, a través de La RED Nacional de Actividades Juveniles en Ciencia y Tecnología (LaREDMex), con el respaldo del Movimiento Internacional para el Recreo Científico y Técnico de América Latina (MILSET AMLAT), la Universidad Popular Autónoma del Estado de Puebla (UPAEP), el Consejo de Ciencia, Tecnología e Innovación del Estado de Guerrero, la Secretaría de la Juventud y la Niñez del Estado de Guerrero, el Consejo de Cámaras Industriales y Empresariales del Estado de Guerrero y la Secretaría de Educación Guerrero, con el objetivo de impulsar la investigación científica y tecnológica, así como fomentar las vocaciones científicas:

# **C O N V O C A N**

A todos los niños y jóvenes que estudien en instituciones educativas del Estado de Guerrero, interesados en el desarrollo y presentación de proyectos de divulgación, innovación e investigación en ciencia y tecnología para que participen en la ExpoCiencias Guerrero 2024 que se realizará el 06 de junio del 2024 en el Expo Mundo Imperial en Acapulco Guerrero

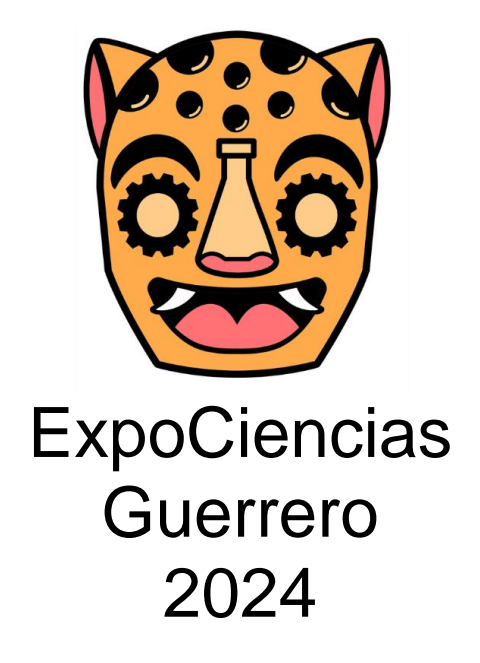

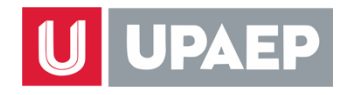

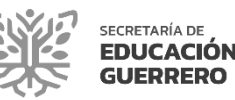

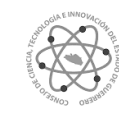

Consejo de Ciencia, Tecnología e Innovación del Estado de Guerrero

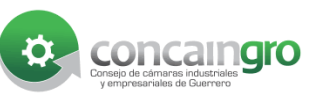

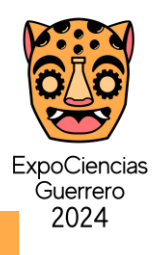

#### **1. PARTICIPANTES**

- Podrán participar todos los estudiantes inscritos en instituciones educativas del Estado de Guerrero, cuya edad se encuentre entre los ocho años hasta aquéllos que hayan cumplido veinticuatro años al 06 de Junio de 2024.
- La participación puede ser de manera individual o en equipo de tres estudiantes como máximo, los cuales serán irremplazables.
- Los estudiantes deberán estar registrados en un solo proyecto.
- Todos los equipos es preciso tengan un docente de su institución educativa como asesor del proyecto, quien se encargará de llevar a cabo el registro y será el contacto con el Comité Organizador.

## **2. NORMATIVA GENERAL**

- El proyecto a registrar deberá ser de divulgación, innovación y/o investigación en ciencia y/o tecnología.
- Proyectos que no cumplan esta regla serán eliminados de manera inmediata del concurso y la institución corre el riesgo de ser vetada para posteriores eventos.
- Completar el formato de inscripción en línea.
- Deberá pertenecer a alguna de las categorías y áreas del conocimiento publicadas en esta convocatoria.

## **3. CATEGORÍAS DE PARTICIPACIÓN**

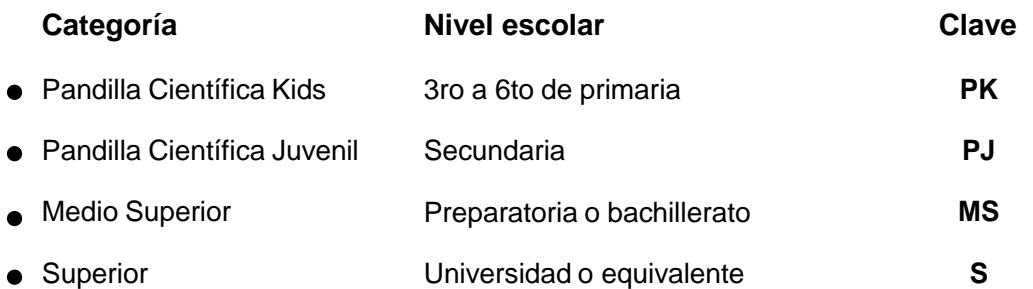

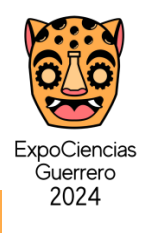

# **4. ÁREAS DE CONOCIMIENTO**

Los proyectos deberán clasificarse en alguna de las siguientes categorías de acuerdo al área de conocimiento:

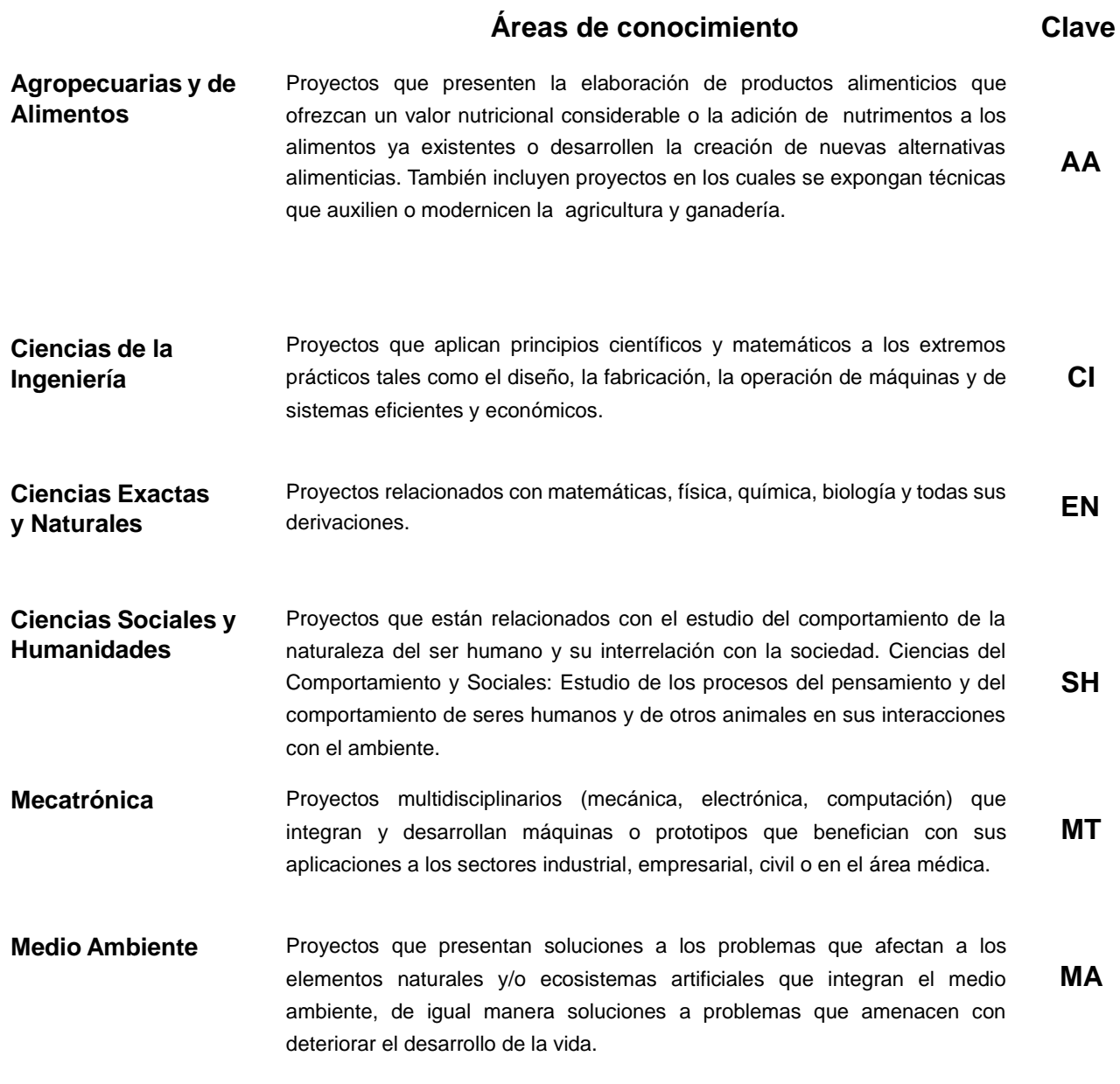

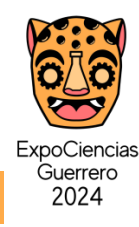

## **5. ETAPAS**

Las etapas de ExpoCiencias Guerrero 2024 son cuatro y se detallan a continuación:

**Etapa 1: Registro** El docente asesor elegido como líder del proyecto llevará a cabo el registro de forma gratuita realizando los siguientes tres pasos:

> *PASO 1:* Llenar la ficha de inscripción en línea, disponible a partir del **25 de Abril** hasta el **13 de Mayo de 2024** en **<https://universidadespanol.edu.mx/expociencias/registro>**, cuidando que los nombres de los alumnos participantes y asesores estén escritos de manera correcta, ya que se tomarán los datos para elaborar su constancia de participación.

> *PASO 2:* Recibir el correo de confirmación de registro y **código asignado** al proyecto.

> *PASO 3:* Enviar al correo **[expociencias@universidadespanol.edu.mx](mailto:expociencias@universidadespanol.edu.mx)** a más tardar el **13 de Mayo**, los siguientes documentos [escaneados,](mailto:expociencias@universidadespanol.edu.mx) escribiendo en el [asunto:](mailto:expociencias@universidadespanol.edu.mx)

**Documentos proyecto "código asignado al proyecto"**:

**l. Imagen de credencial vigente como estudiante regular** de alguna institución educativa o constancia de estudios con foto cancelada con sello de la escuela.

**ll. Copia del Acta de Nacimiento** de cada participante.

**lll. CURP** de cada participante.

**IV. Carta del asesor como aval** (todo proyecto deberá contar con un asesor titular y activo en el mismo) Esta carta deberá señalar que el estudiante participa activamente en el proyecto y que autoriza la participación de este en eventos que se deriven de la ExpoCiencias Estatal.

**V. Copia de credencial de elector vigente del asesor.**

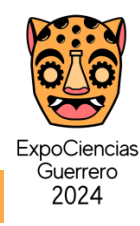

#### **5. ETAPAS**

**VI. Reporte del proyecto** en formato electrónico (PDF) máximo 5 páginas, letra Arial 11, Título entre comillas y negrita (Arial 12); Subtítulos con negrita, márgenes 2.5 cm, tamaño carta, espacio entre columnas de 1cm, columnas de igual ancho.

*Portada.* Debe contener:

"Título del proyecto" Autores (as) e-mail Profesor(a) asesor(a) e-mail Institución educativa, ciudad, Región/Estado, País.

- *Resumen* (cursivas, entre 200 a 250 palabras).
- *Palabras Clave* (Máximo 5 palabras).
- *Introducción.* Contiene los motivos que han llevado a realizar la investigación, su objetivo y un señalamiento general del problema de investigación.
- *Marco Teórico.* Implica exponer y analizar las teorías, las conceptualizaciones, las perspectivas teóricas, las investigaciones que se consideren válidos para sustentar teóricamente el problema de estudio
- **Problema de la investigación.** Contiene la identificación del problema, considerando tanto el contexto general del que emerge como el enunciado del problema (la pregunta clave detonadora de la investigación).
- *Hipótesis.* En los casos en que proceda, procurar que esté correctamente planteada para facilitar su verificación empírica.
- *Objetivos.* Objetivo general y objetivos específicos que se desea cumplir con la realización del proyecto.
- *Metodología.* Requiere precisar el tipo de investigación (cuantitativa, cualitativa, de desarrollo, de innovación, etc., expresando el diseño elegido y los alcances de la investigación).
- *Resultados y Discusión.* Los resultados que se obtuvieron o esperan obtener en caso de ser un prototipo, se sugiere incluyan a quién está dirigido el proyecto y quién se beneficiaría con él.

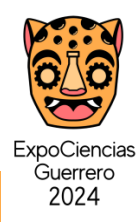

- *Conclusión.* Las conclusiones se formulan por cada objetivo específico y por el objetivo general. Se hacen consideraciones parciales o finales, informando el logro real alcanzado, con planteamientos científicos y/o tecnológicos. Se responde concretamente la pregunta de investigación.
- *Proyección* Futuras líneas de investigación. Debe mencionarse el ODS de la agenda 2030 al que contribuye la investigación.
- *Bibliografía.* Formato APA 7ª edición.

#### **Notas:**

**Puedes encontrar los formatos y ejemplos de los documentos anteriores en <http://universidadespanol.edu.mx/expociencias>**

**Etapa 2: Evaluación y selección de proyectos.**

En esta etapa se evaluarán los proyectos registrados de acuerdo a su factibilidad, impacto, creatividad e innovación y se seleccionarán los proyectos que pasarán a la etapa 4: presencial.

El listado de los proyectos seleccionados será publicado el día **23 de Mayo de 2024** en **[http://universidadespanol.edu.mx/expociencias.](http://universidadespanol.edu.mx/expociencias)** El asesor del proyecto recibirá un correo en el que se les notificará que fueron seleccionados para la etapa 4, mismo que confirmará de enterado.

El jurado está integrado por expertos especialistas en cada área del conocimiento y evaluarán todos los proyectos registrados, tomando en cuenta la creatividad, innnovación y originialidad del proyecto.

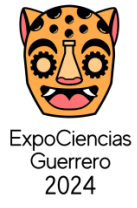

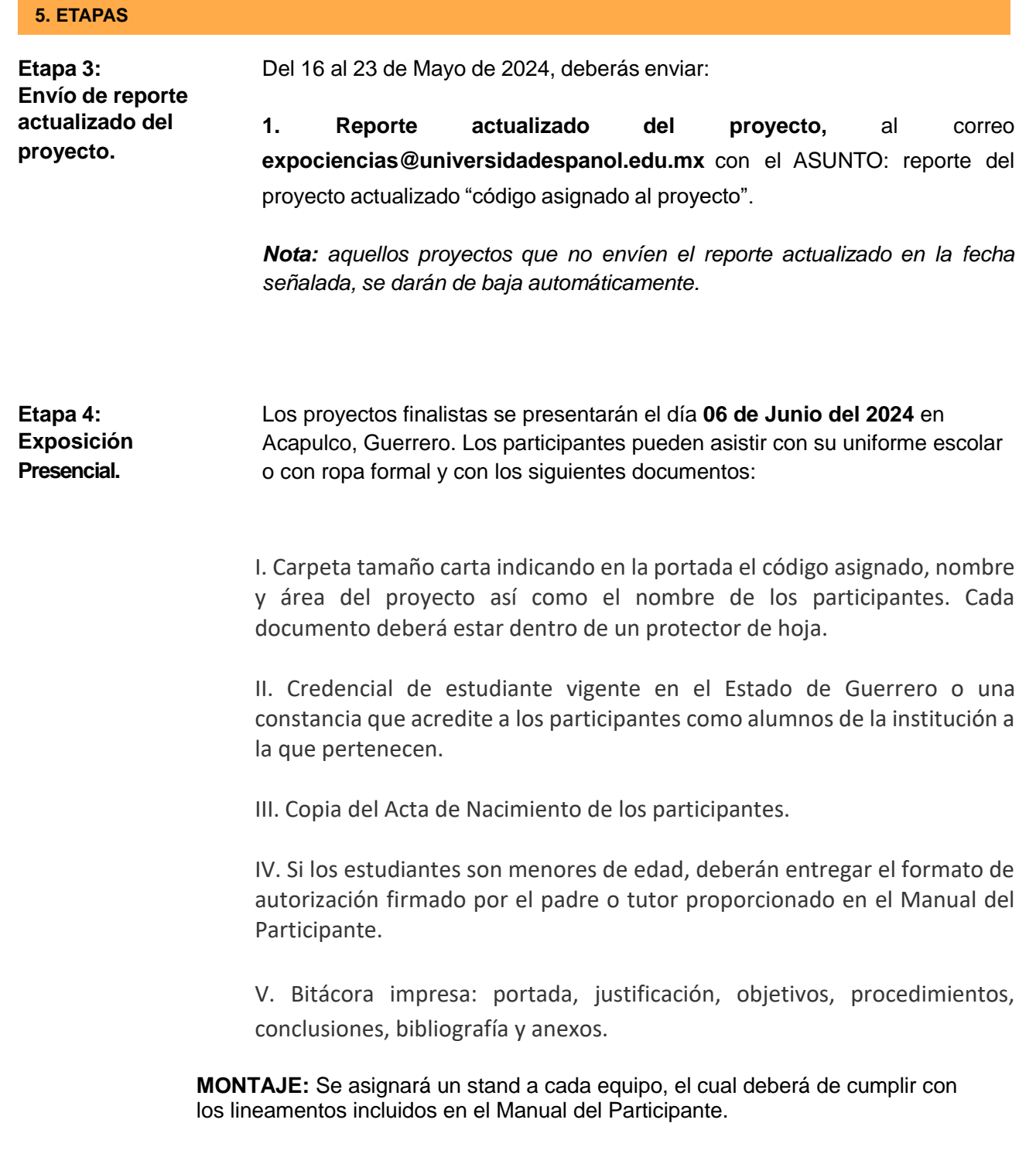

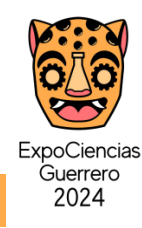

#### **5. PROCESO Y FASES DE EVALUACIÓN**

La evaluación final de los proyectos se llevará a cabo en ExpoCiencias Guerrero 2024. Cada proyecto será revisado por los especialistas en el área del conocimiento e investigación correspondiente, guiados por la rúbrica de evaluación, la cual está diseñada para evaluar los rasgos más relevantes, durante la presentación del proyecto:

> **a.** El reporte debe de reflejar el proceso de elaboración del proyecto bajo el protocolo solicitado por ExpoCiencias Guerrero, respetando cada punto según el proyecto.

> **b.** Para conocer los detalles correspondientes a la exposición puede consultar el manual del participante

> **c.** La relevancia de la investigación y mejora a la sociedad o aporte tecnológico será aquello que el proyecto ofrece y se valorará que tan viable es su aplicación.

**NOTAS IMPORTANTES:** Una vez que el equipo pase a la FASE 4, se le dará a conocer el Manual del Participante. **La asistencia puntual de los equipos, es requisito indispensable.** El jurado evaluador tiene las atribuciones de solicitar en cualquier momento información adicional sobre el proyecto, teniendo la facultad para suspender la certificación en caso de encontrar anomalías, incluso después de haberse realizado la etapa estatal. **La decisión del jurado calificador será inapelable.**

## **6. RECONOCIMIENTOS**

- **Constancia de participación.** A estudiantes y asesores de los proyectos participantes en la FASE 4.
- **Reconocimiento de Primero, Segundo y Tercer lugar.**
	- En cada categoría y para cada área del conocimiento:
	- Agropecuarias y de Alimentos (AA)
	- Ciencias de la Ingenería (CI)
	- Ciencias Exactas y Naturales (EN)
	- Ciencias Sociales y Humanidades (SH)
	- Mecatrónica (MT)
	- Medio Ambiente (MA)

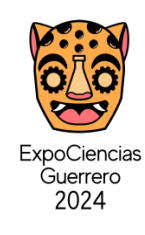

**Otorgamiento de once acreditaciones.**

Para participar en **ExpoCiencias Nacional 2024** que se realizará en **Villahermosa, Tabasco**, a los estudiantes y asesores de los once proyectos que obtengan el mayor puntaje de toda ExpoCiencias Guerrero 2024, independientemente del área y la categoría en la que participen.

**Pase directo a ExpoCiencias Internacional.**

El proyecto con mayor puntaje de todos, obtendrá pase directo a **ExpoCiencias Internacional MILSET "ESI 2025" en Abu Dhabi, UAE, que se llevará a cabo en 2025.**

**7. INFORMES**

Toda la información relacionada con la ExpoCiencias Guerrero 2024, estará disponible en:

 **http://universidadespanol.edu.mx/expociencias** 

 **Contacto: expociencias@universidadespanol.edu.mx Teléfonos: (744) 4430820 y (744) 2164764 www.laredmex.org**